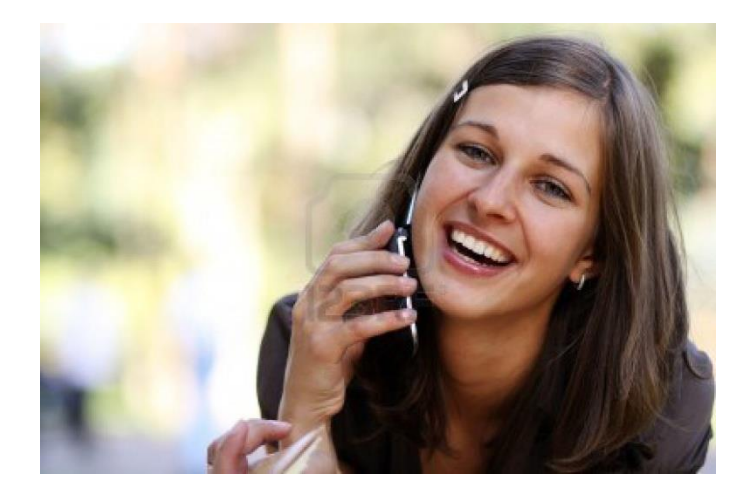

# **Oracle Communications Data Model Training Focus Area**

### **Introduction to Oracle Communications Data Model**

**What is the Oracle Communications Data Model? Components of Oracle Communications Data Model Oracle Products That Make Up Oracle Communications Data Model Implementing an Oracle Communications Data Model Warehouse Before You Begin Customizing the Oracle Communications Data Model Prerequisite Knowledge for Implementers Responsibilities of a Data Warehouse Governance Committee Performing Fit-Gap Analysis for Oracle Communications Data Model Q & A**

# **Physical Model Customization**

**Characteristics of the Default Physical Model Implementation Steps for Oracle Communications Data Model Resources and Skills Required Feed Data to the Foundation Layer of Oracle Communications Data Model Feed Lookup tables Feed Reference Tables Feed Base Tables Customizing the Oracle Communications Data Model Physical Model Questions to Answer Before You Customize the Physical Model Conventions When Customizing the Physical Model Foundation Layer Customization Common Change Scenarios General Recommendations When Designing Physical Structures Table spaces in the Oracle Communications Data Model Data Compression in the Oracle Communications Data Model Tables for Super type and Subtype Entities in Oracle Communications Data Model Surrogate Keys in the Physical Model Integrity Constraints in Oracle Communications Data Model Indexes and Partitioned Indexes in the Oracle Communications Data Model Partitioned Tables in the Oracle Communications Data Model Parallel Execution in the Oracle Communications Data Model Q & A**

## **Access Layer Customization**

**Introduction to Customizing the Access Layer of Oracle Communications Data Model Derived Tables in the Oracle Communications Data Model Creating New Derived Tables for Calculated Data Customizing Oracle Communications Data Model Data Mining Models Aggregate Tables in Oracle Communications Data Model Dimensional Components in the Oracle Communications Data Model Characteristics of a Dimensional Model Characteristics of Relational Star and Snowflake Tables Characteristics of the OLAP Dimensional Model Cube Partitioning Strategy Options Cube Data Maintenance Methods Materialized Views in the Oracle Communications Data Model Types of Materialized Views and Refresh Options Types of Indexes for Materialized Views Options for Partitioning and Materialized Views Considerationsfor Data Compression with Materialized Views**

**Q & A**

### **ETL Implementation and Customization**

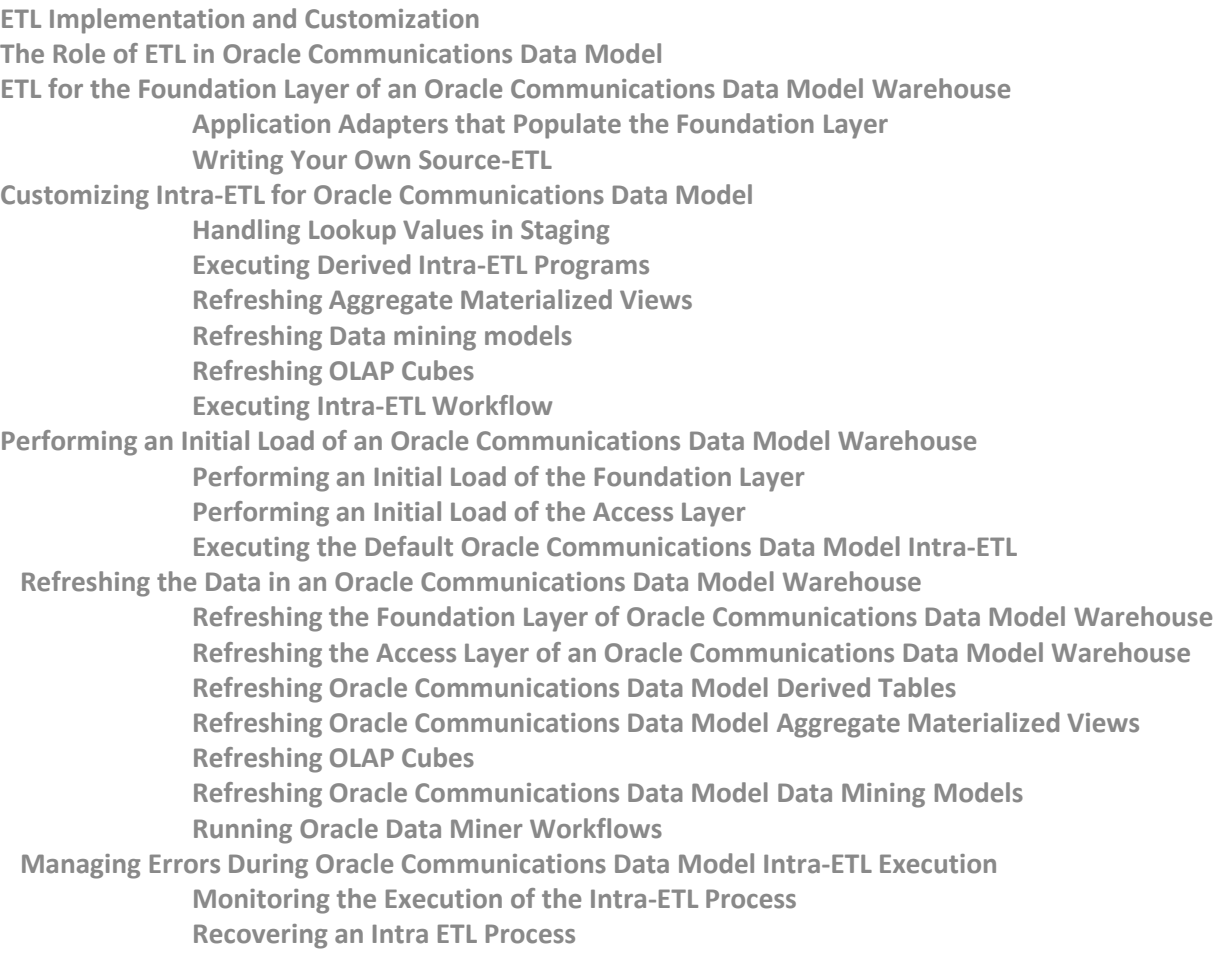

#### **Q & A**

### **Report and Query Customization**

**Reporting Approaches in Oracle Communications Data Model Customizing Oracle Communications Data Model Sample Reports Writing Your Own Queries and Reports Optimizing Star Queries Troubleshooting Oracle Communications Data Model Report Performance As Is and As Was Queries Characteristics of an As Is Query Characteristics of an As Was Query Example: As Is and As Was Queries Against Oracle Communications Data Model How to Create a New Oracle Communications Data Model Dashboard How to Create a New Report Q & A**

### **Metadata Collection and Reports**

#### **Overview of Managing Metadata**

**Metadata Categories and Standards**

**Metadata Management Using a Metadata Repository**

#### **Browsing Metadata Reports and Dashboard**

**Using the Measure-Entity Tab Business Areas and Measures Attributes and Entities**

**Using the Entity-Measure Tab Entity to Display Measures**

**Using the Program-Table Tab**

**Using the Table-Program Tab to List Tables for Reports**

#### **Collecting and Populating Metadata**

**Loading LDM/PDM Metadata**

**Loading Program (Intra-ETL) Metadata (Table MD\_PRG)**

**Loading Reports and KPI Metadata (Table MD\_KPI and MD\_REF\_ENTY\_KPI)**

**Q & A**

#### Working with User Privileges in Oracle Communications Data Model

**Accounts Created for Oracle Communications Data Model When You Must Consider User Privileges in an Oracle Communications Data Model Granting Only Required Privileges to Database Users of OCDM\_SYS Granting Only Select Privileges to Database Users of the Sample Reports Q & A**